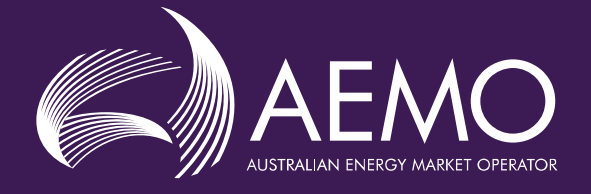

# **DRAFT Frequency** Contribution Factors Procedure

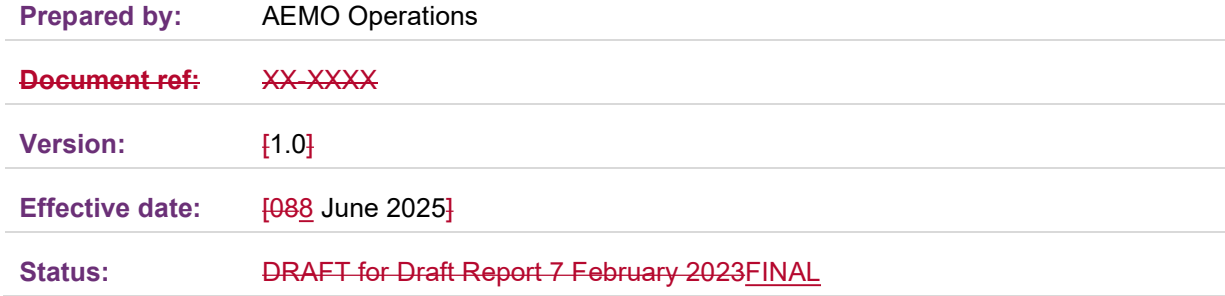

Approved for distribution and use by:

#### Approved by:

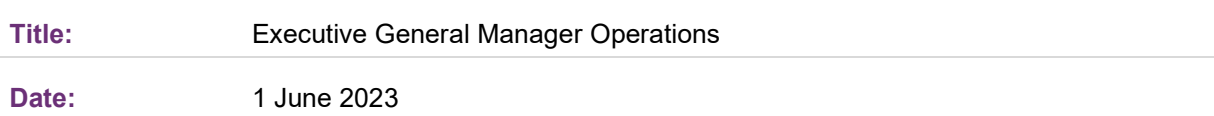

#### aemo.com.au

New South Wales | Queensland | South Australia | Victoria | Australian Capital Territory | Tasmania | Western Australia Australian Energy Market Operator Ltd ABN 94 072 010 327

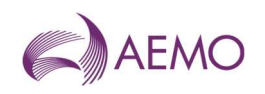

## **Contents**

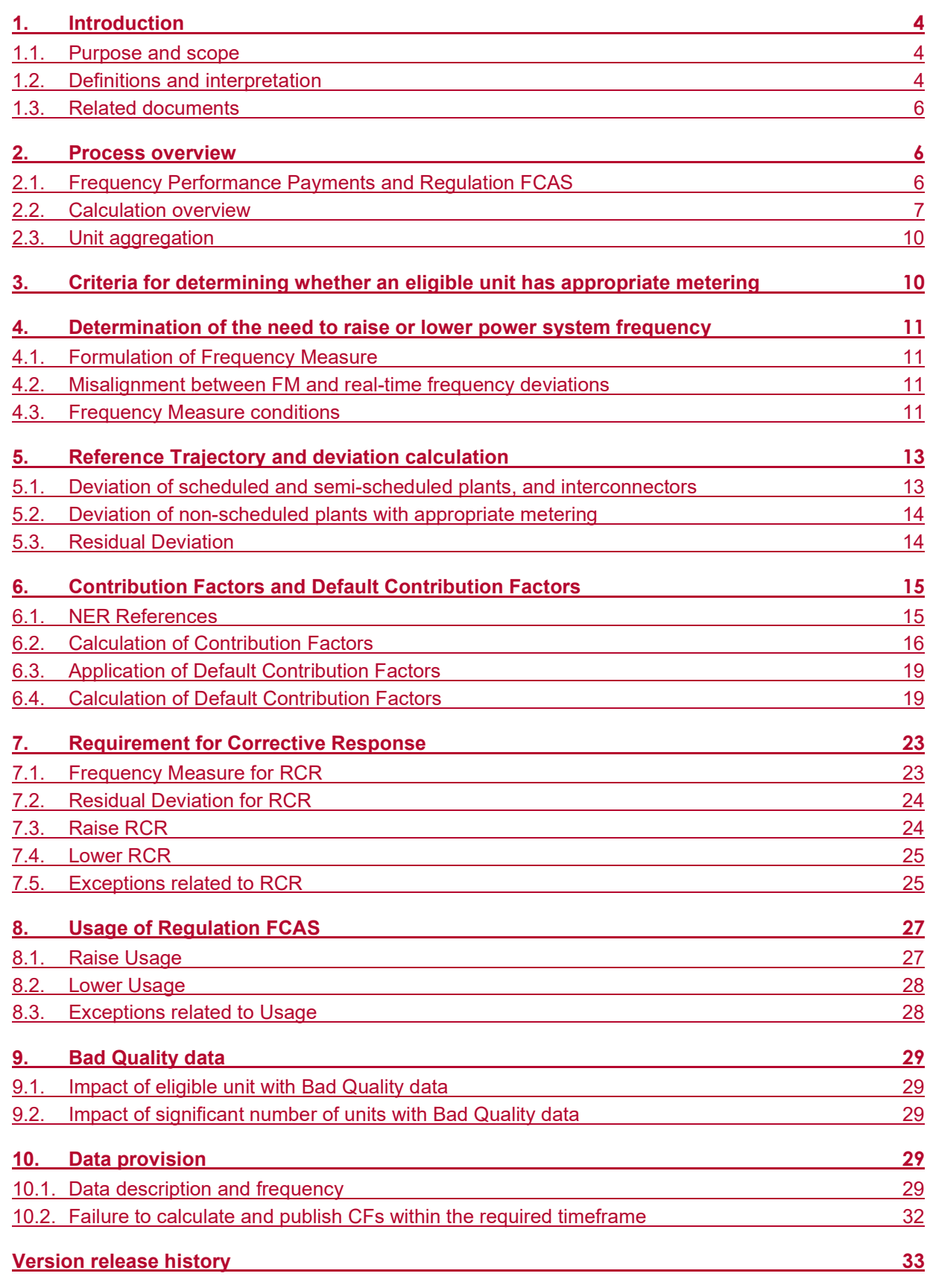

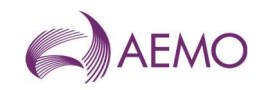

## Tables

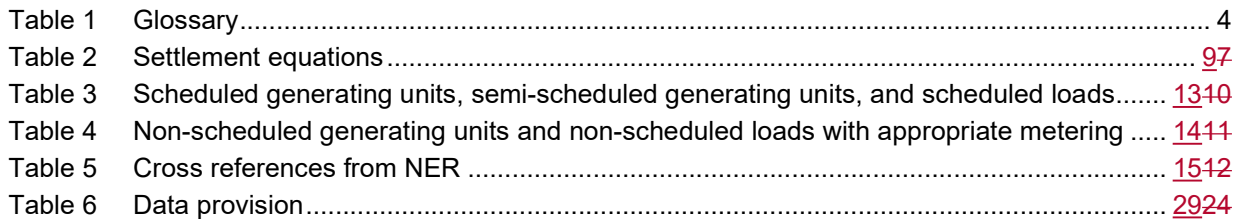

## Figures

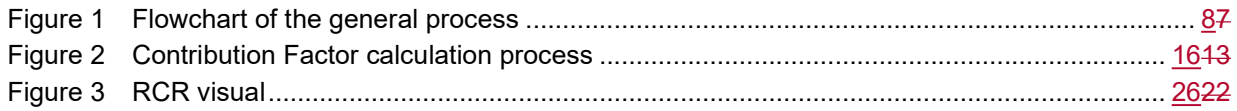

## Current version release details

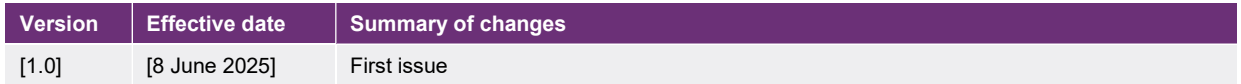

Note: There is a full version history at the end of this document.

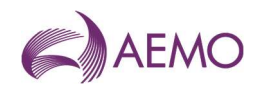

## 1. Introduction

 $\mathbf{I}$ 

### 1.1. Purpose and scope

This is the Frequency Contribution Factors Procedure (Procedure) made under clause 3.15.6AA(f) of the National Electricity Rules (NER). The contribution factors (CFs) and other mattersfactors determined underin accordance with this Procedure are used for the purpose of determining the allocation and amount of:

- (a) payments relating to frequency performance under NER 3.15.6AA(b) (Frequency Performance Payments or FPPs); and
- (b) cost recovery for regulating raise service and regulating lower service (Regulation FCAS) under NER 3.15.6AA(c) and (d).

This Procedure has effect only for the purposes set out in thet he NER. The NER and the National Electricity Law prevail over this Procedure to the extent of any inconsistency.

## 1.2. Definitions and interpretation

#### 1.2.1. Definitions

Terms defined in the National Electricity Law and the NER (in chapter 10 or clause 3.15.6AA) have the same meanings in this Procedure unless otherwise specified in this clause.section 1.2.1.

Terms defined in the NER are intended to be identified in this Procedure by italicising them, but failure to italicise a defined term does not affect its meaning.

In addition, the words, phrases and abbreviations in the table below have the meanings set out opposite them when used in this Procedure.

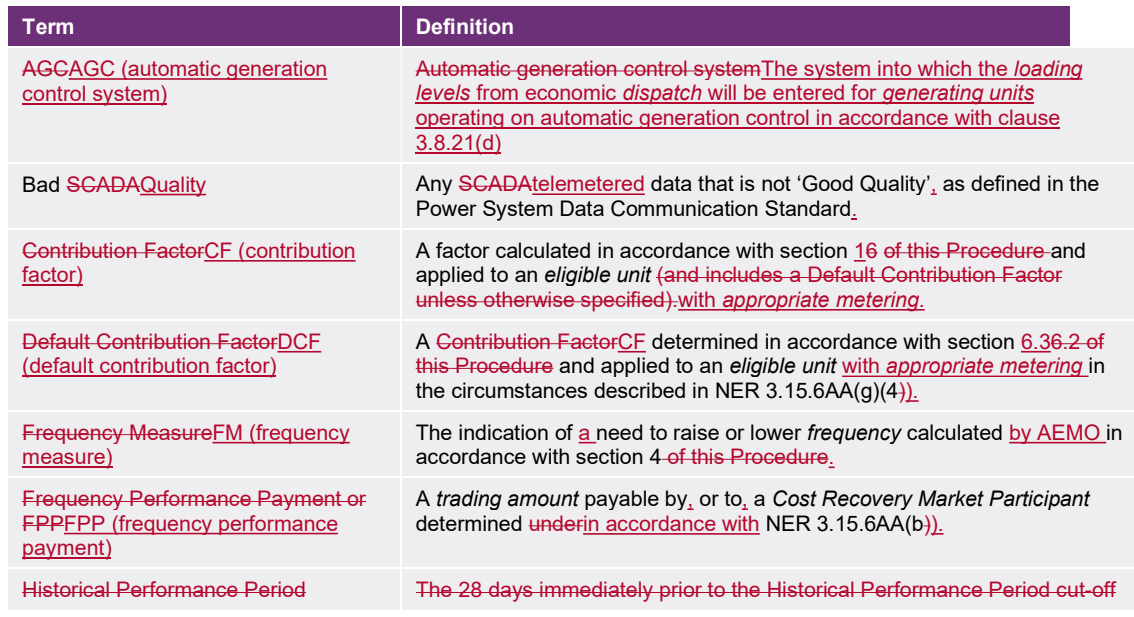

#### Table 1 Glossary

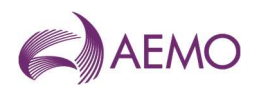

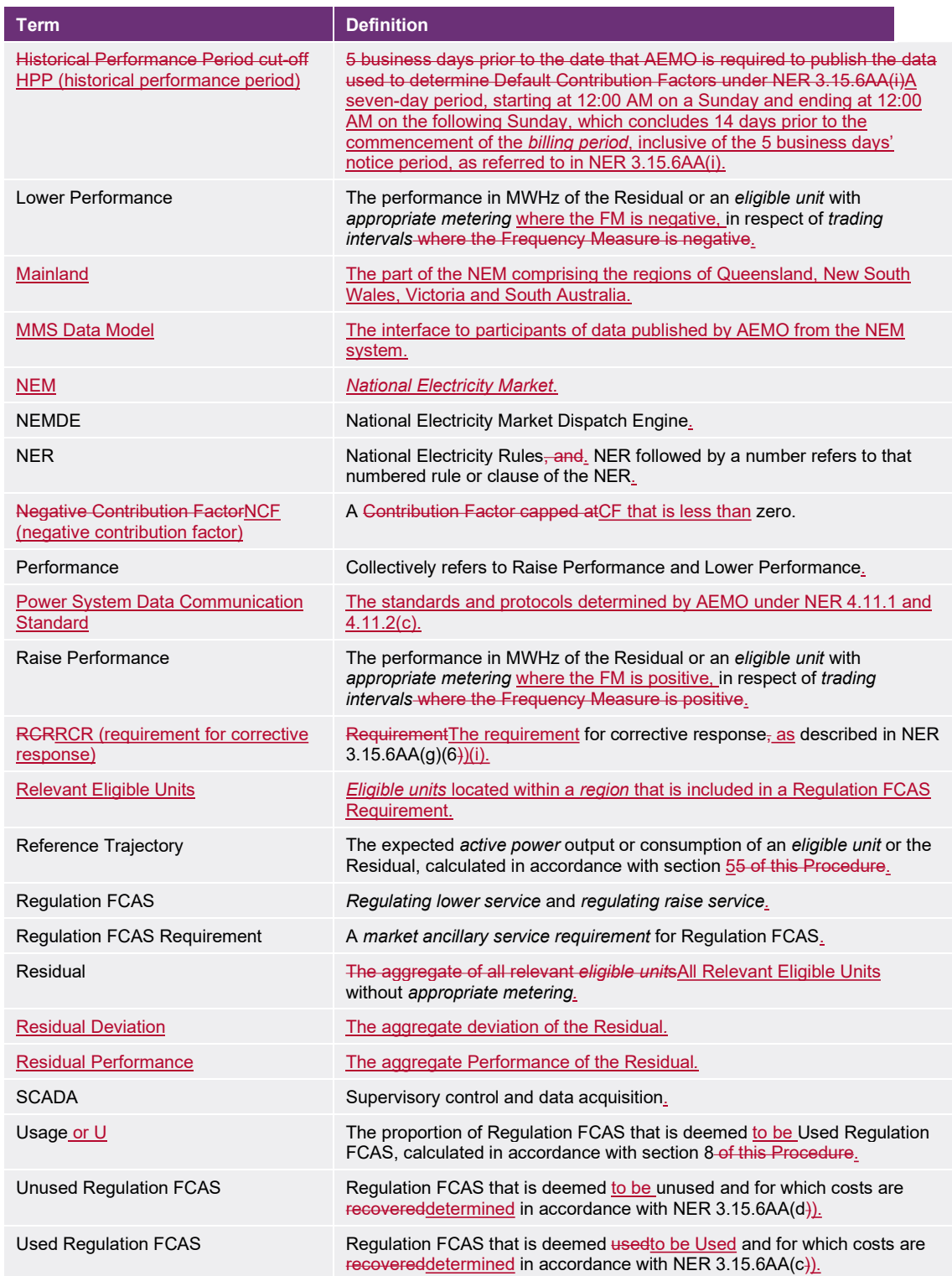

#### 1.2.2. Interpretation

This Procedure is subject to the principles of interpretation set out in Schedule 2 of the National Electricity Law.

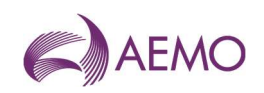

## 1.3. Related documents

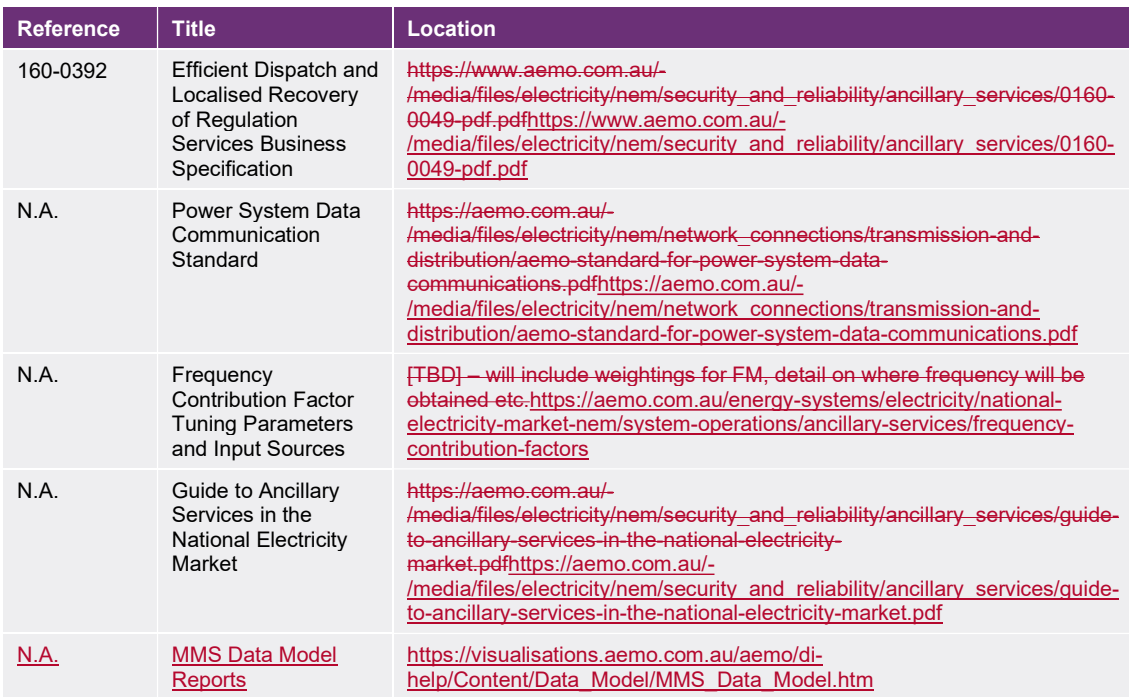

## 2. Process overview

## 2.1. Frequency Performance Payments and Regulation FCAS

Frequency Performance Payments (FPPs) are a financial mechanism that providesprovide Cost Recovery Market Participants (among whom the costs of Regulation FCAS may beare allocated) with an incentive to operate their facilities in a way that provides the power system with good primary *frequency* control, and a disincentive against operating in a way that negatively impacts frequency. It is a zero-sum system in which Cost Recovery Market Participants whose eligible units are determined to contribute to poor frequency outcomes fund payments in respect ofmade to Cost Recovery Market Participants whose eligible units withcontributed to positive frequency performance.

Regulation FCAS is a market ancillary service that AEMO procures. It provides secondary frequency control designed to counteract small changes in frequency, and any accumulation of these changes over time.

For each eligible unit, each Regulation FCAS Requirement, and each trading interval, AEMO calculates a *trading amount* under each of the following clauses of the NERprovisions:

- (a) NER 3.15.6AA(b) (Frequency Performance PaymentsFPPs payable to, or by, Cost Recovery Market Participants);
- (b) NER 3.15.6AA(c) (payments to recover Recovery of the cost of Used Regulation FCAS cost); and
- (c) NER 3.15.6AA(d) (payments to recover Recover of the cost of Unused Regulation FCAS cost).

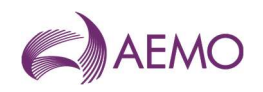

## 2.2. Calculation overview

Broadly, the process steps areundertaken for each trading interval is as follows:

- 1. For each eligible unit with appropriate metering, compare SCADA measurements with a Reference Trajectory to determine deviations from thethat trajectory. Calculate Residual deviationsDeviations based on the sum of deviations of eligible units with appropriate metering.
- 2. Determine the Frequency Measure (FM), which indicates whether there is a need to raise or lower power system frequency.
- 3. For each eligible unit with appropriate metering and the Residual, calculate Performance based on the FM and the deviations.
- 4. Calculate Contribution Factors (CF)CFs for eligible units with appropriate metering and for the Residual (RCF) based on Performance.
- 5. Determine a price for FPPs based on the marginal pricecost of each Regulation FCAS Requirement (P<sub>regulation</sub>). as determined by the *market management systems*.
- 6. Determine the RCR (requirement for corrective response) amount, which, is multiplied withby price, scales to calculate the total amount of FPPs based on the amount of frequency response provided by eligible units.
- 7. Use the Contribution FactorsCFs for each Cost Recovery Market Participant to apportion FPPs.
- 8. Apportion the Residual Contribution FactorCF to eligible units without appropriate metering pro rata, based on total adjusted gross energy amounts.
- 9. Calculate usage of Regulation FCAS (U). Usage.
- 10. Apportion coststhe cost of Used Regulation FCAS to each Cost Recovery Market Participant on the basis of Negative Contribution Factors (NCFs).
- 11. Apportion the cost of Unused Regulation FCAS to each Cost Recovery Market Participant on the basis of Default Contribution Factors (using DCFs)...

Note that for the purposes of this Procedure, relevant eligible units are eligible units that are located within a region that is included in the relevant Regulation FCAS Requirement.

Figure 1 shows the general workflow of this process., excluding the application of any exceptions.

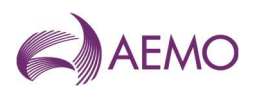

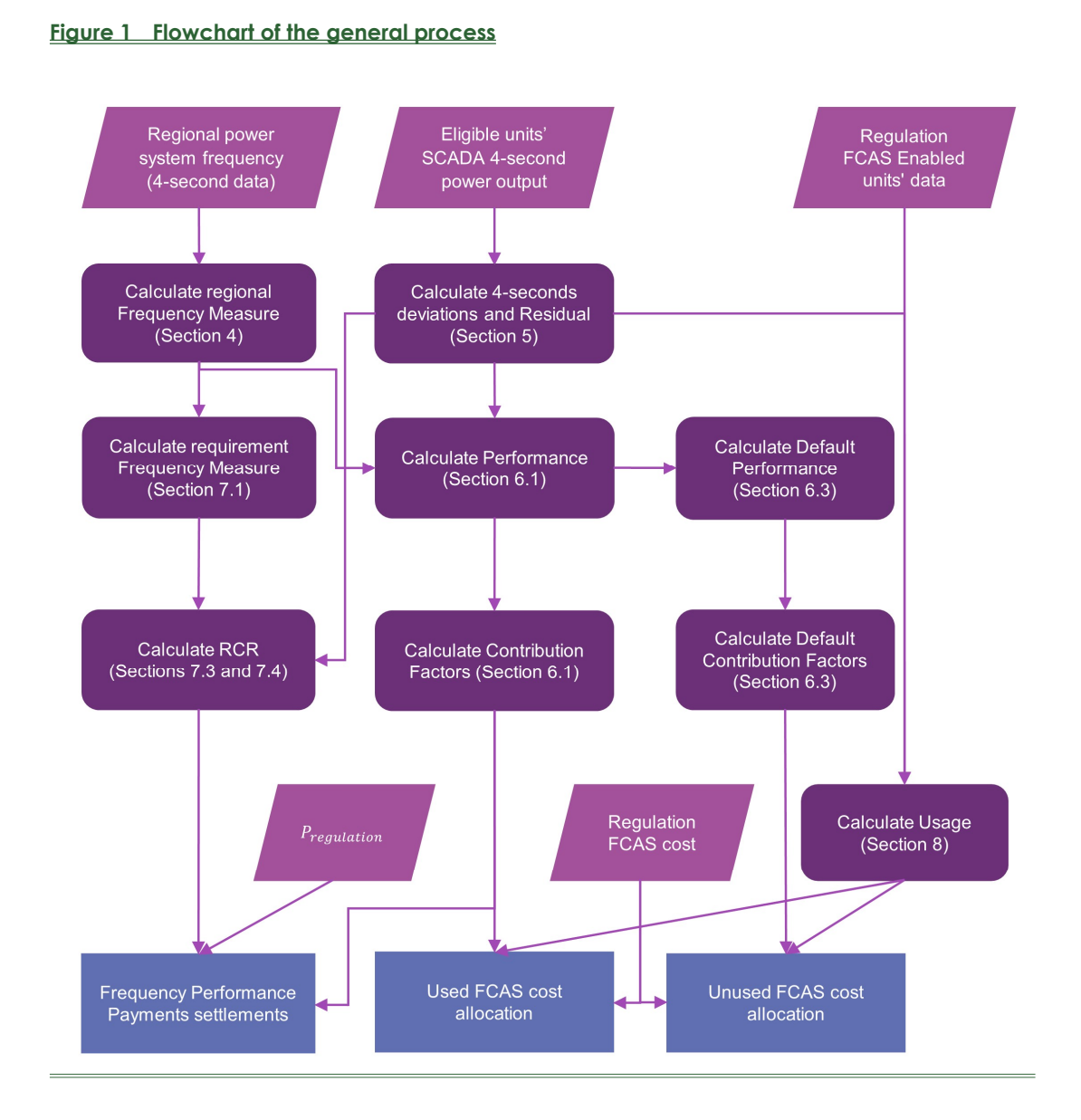

Table 2 details the equations that are used to determine the FPPs and the recovery of Regulation FCAS cost, as per NER 3.16.5AAcosts.

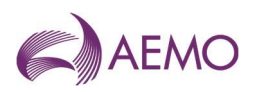

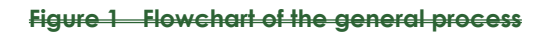

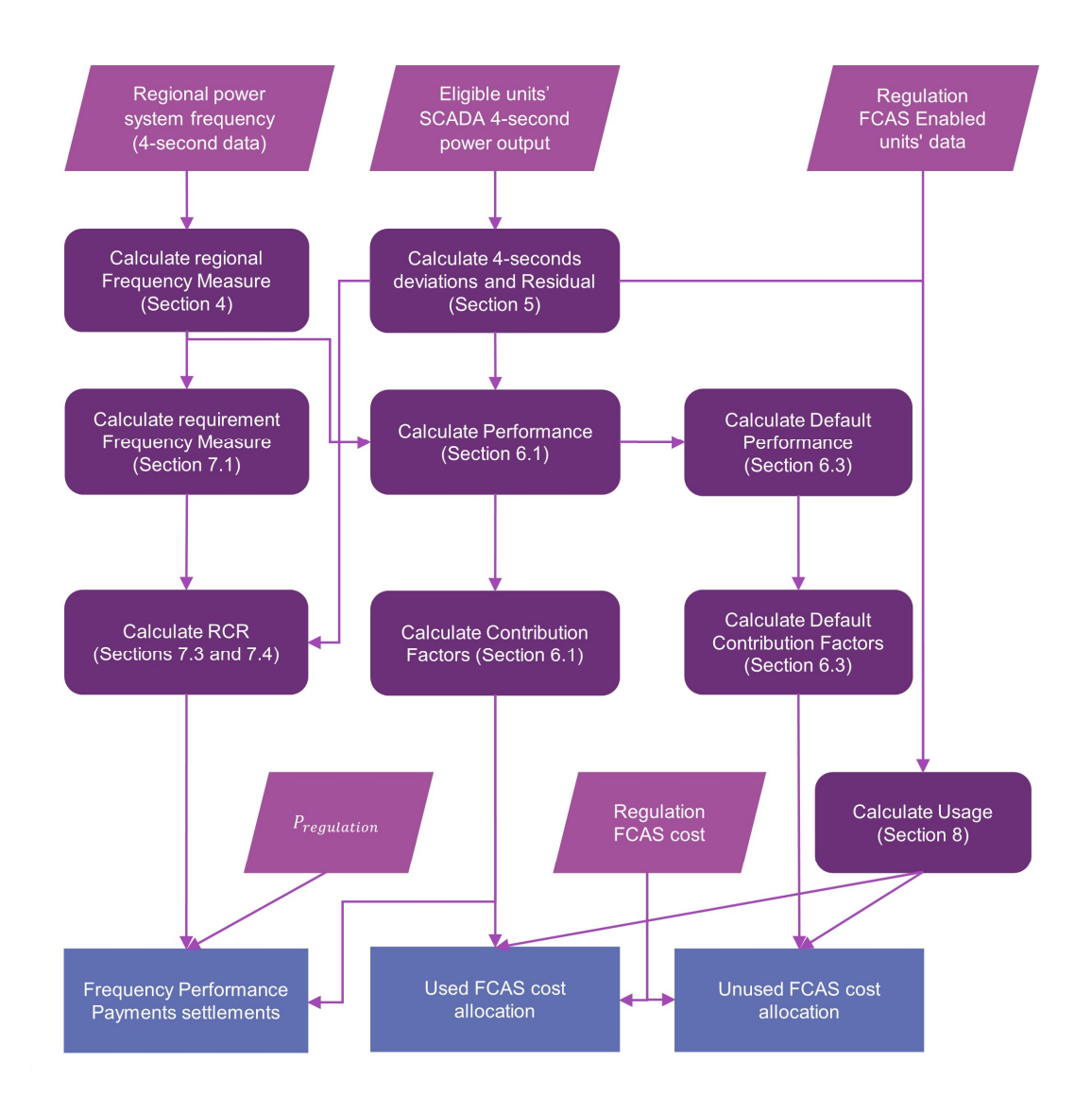

#### Table 2 Settlement equations

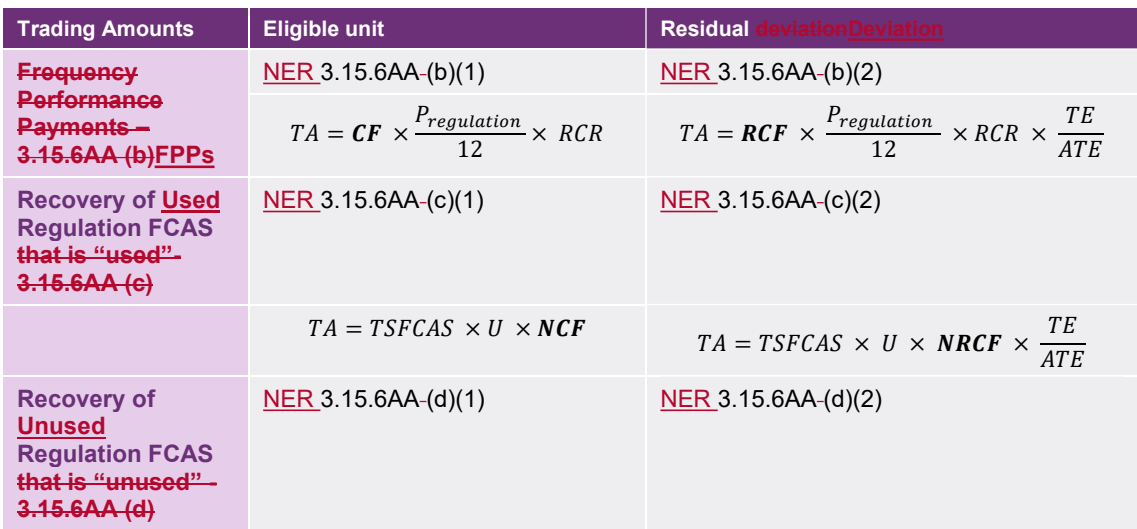

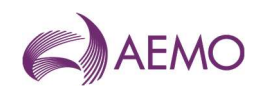

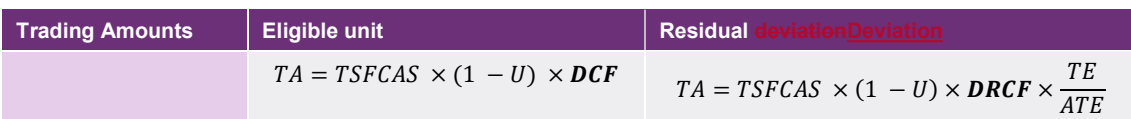

## 2.3. Unit aggregation

Eligible units with appropriate metering that are aggregated must be in the same region and owned by the same financially responsible Market Participant of the same participant ID.

#### 2.3.1. NER 3.8.3 bid aggregation

Eligible units with appropriate metering that have been aggregated under NER 3.8.3, will also be treated as aggregated units when determining their CFs.

#### 2.3.1.2.3.2. Aggregation of eligible units for aggregated dispatch conformance

WhereIf, during a trading interval, two or more eligible units in an integrated resource system registerwith appropriate metering are registered to participate in "aggregated dispatch conformance<u>"1</u> under NER 4.9<del>, for the purposes of this Procedure</del>, they will be assessed as a single *eligible unit*, regardless of the status of their compliance mode in NEMDE "dispatch" for a specificthat trading interval.

#### 2.3.2.2.3.3. Aggregation of other eligible units

AEMO may, where it considers appropriate, elect to assess the deviation of eligible units with appropriate metering with more than one NER classification as a single eligible unit. An example of where this would apply is with a battery system not registered as a bidirectional unit, which operates with more than one dispatchable unit identifier (DUID) and are classified as a scheduled generating unit and a scheduled load, but, physically, operate as one integrated unit.

## 3. Criteria for determining whether an eligible unit has appropriate metering

For a trading interval, an eligible unit will have 'appropriate metering' metering if it has remote monitoring equipment that transmits the active power output or consumption of the eligible unit at its connection point to AEMO (in accordance with the Power System Data Communication Standard<sup>2</sup>) at intervals of not more than 4 seconds if the eligible unit is located in the Mainland area, and not more than 8 seconds if in Tasmania.

<sup>&</sup>lt;sup>1</sup> As that term is defined in that provision.

 $^2$  This document incorporates the standards and protocols determined under NER 4.11.1(a).

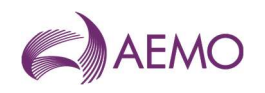

## 4. Determination of the need to raise or lower power system frequency

## 4.1. Formulation of Frequency Measure

For each four4-second interval (eight seconds for Tasmania),, AEMO determines a Frequency Measurean FM based on the frequency of the power system that signals the direction (raise or lower) in which *eligible unit* deviations from the Reference Trajectory are helpful (helping to correct power system frequency towards 50 Hz), or unhelpful.

### 4.1.1.1. Formulation of Frequency Measure

Power system frequency, which is fed into the calculation of the Frequency MeasureFM, is measured uniquely for each region in the NEM. For regions that have multiple with more than one suitable frequency measurement, multiple measurements, the average will provide redundancy, but only one is used- as the input for FM in the region.

The Frequency MeasureFM in eacha region is derived by applying an exponential weighted moving average filter (a low-pass filter) to the negative of the *frequency* deviations in the relevant-region.

$$
FM_t = (1 - \alpha)FM_{t-1} + \alpha(-FD_t)
$$

Wherewhere:

 $(a)$  *i* is the index of 4-second time intervals;

 $f(x)$  FM<sub>t</sub> is the Frequency Measure<u>FM</u> at 4-second interval t;

 $\left\langle \epsilon \right\rangle$  *FD<sub>t</sub>* is the real-time *frequency* deviation<del>;</del> <u>(difference between instantaneous frequency</u> and 50Hz); and

(d)  $\alpha$  (alpha) is the smoothing factor, a valuewhich is between 0 and 1, as defined specified in the AEMO's document "Frequency Contribution Factor Tuning Parameters and Input Sources" document.".

## 4.2. Misalignment between FM and real-time frequency deviations

AEMO will exclude from the Performance calculation (sections 6.2.1 and 6.2.3) the 4-second intervals where FM and *frequency* deviations indicate opposite needs to raise or lower *power* system frequency. This happens when the FM and frequency deviation in a 4-second interval have the same sign, and *power system frequency* is outside the *primary frequency control* band.

## 4.2.4.3. Frequency Measure conditions

4.2.1.4.3.1. When the Frequency Measure is considered unreliable

A Frequency MeasureAn FM for regulating raise services will be considered unreliable for a trading interval if:

AEMO | Doc Ref: XX-XXXX | [08 June 2025]AEMO | [088 June 2025]AEMO | Doc Ref: XX-XXXX | [088 June 2025] Page 11 of 33

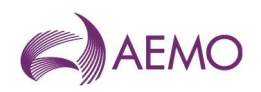

- (a) there are lessfewer than  $7$  fourseven 4-second intervals within a *trading interval* in which the Frequency Measure FM is positive (in respect of regulating raise services); or negative (in respect of regulating lower services);
- $(b)$  there are no four4-second intervals within a trading interval where the Frequency MeasureFM is above 0.01 Hz-(in respect of.
- An FM for regulating lower services will be considered unreliable for a trading interval if:
- (c) there are less than seven 4-second intervals within a *trading interval* in which the FM is negative; or
- (d) there are no 4-second intervals within a trading interval where the FM is below -0.01 Hz.

(b) An FM for both regulating raise services) or below -0.01 Hz (in respect of and regulating lower services); will be considered unreliable for a trading interval if:

- $\left(\frac{c}{c}\right)$  a system separation occurs and the AGC area does not align with the *dispatched* Regulation FCAS Requirement in NEMDE and a manual reconfiguration of AEMO's systems is required; or
- (d)(f) a largesignificant number of SCADAraw frequency data points have failed and it may not be possible to remediate these inputs and maintain accurate dispatch<sup>3</sup> are Bad Quality or missing within the trading interval.

#### 4.2.2.4.3.2. Consequences of unreliable Frequency Measure

Forln a region, for a trading interval where one or more of the conditions in section 4.2.14.3.1 is met for regulating raise services:

- (a) allRaise Performance of all *eligible units* in the region is null; and NULL;
- (b) theRaise RCR for any Regulation FCAS Requirement that relates towhich includes the relevant region is zero $-$ ; and
- (c) Raise Usage for any Regulation FCAS Requirement which includes the region is zero.

In a region, for a trading interval where one or more of the conditions in section 4.3.1 is met for regulating lower services:

- (d) Lower Performance of all eligible units in the region is NULL:
- (e) Lower RCR for any Regulation FCAS Requirement which includes the region is zero; and
- (f) Lower Usage for any Regulation FCAS Requirement which includes the region is zero.

Note:

A NULL Performance at a *trading interval* for an *eligible unit* with *appropriate metering* means no value is stored at the *trading interval*. As a result, the *trading interval* would not be included in the Historical Performance Period (HPP) used to determine the data for the DCFs of the eligible unit.

This applies to all RCRsRCR and U values for a given Regulation FCAS Requirement even where the Frequency MeasureFM for other regions included in the same Regulation FCAS Requirement is not subject to the same Requirement do not meet any any of the conditions described in section 4.2.1.4.3.1.

<sup>&</sup>lt;sup>3</sup> As defined in AEMO's Frequency Contribution Factor Tuning Parameters and Input Sources document.

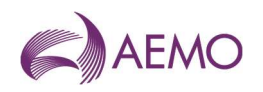

## 5. Reference Trajectory and deviation calculation

FourAEMO calculates 4-second deviations (in MW) are calculated by comparing SCADA measurements against a Reference Trajectory whichthat differs depending on the deviation source. The sign of deviations is always with respect to the relevant region of the NEM – a positive deviation is one that increases the net amount of energy within the power systemthat region (more generation or less load) and vice versa for negative deviations. These calculations are described in the next subsections.remainder of section 5.

## 5.1. Deviation of scheduled and semi-scheduled plants, and interconnectors

#### 5.1.

The Reference Trajectory for scheduled generating units, semi-scheduled generating units, scheduled loads, scheduled bidirectional units and interconnectors is illustrated in Table 3.

#### Table 3 Scheduled generating units, semi-scheduled generating units, and scheduled loads

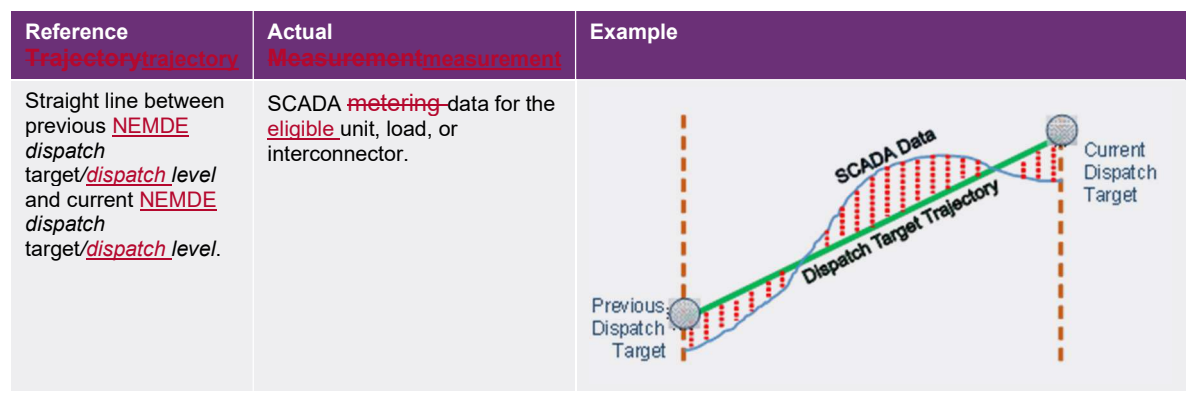

Thus, for each scheduled generating unit, semi-scheduled generating unit, scheduled load, scheduled bidirectional unit or interconnector, the Reference Trajectory  $at$  4-second interval  $t$ ( $Ref_t$  ) and the deviation ( $Dev_t$  ) are calculated as follows:

$$
Ref_t = DT_{ti-1} + (DT_{ti} - DT_{ti-1}) \times \frac{t}{75}
$$

$$
Dev_t = Gen_t - Ref_t
$$

Wherewhere:

- $\overline{(a)}$  *i* is the index of *trading intervals*;
- $\langle \uplus \rangle$  is the index of 4-second intervals during trading interval ti, which can be from 1 to 75;
- $\langle \Theta \rangle$  *DT<sub>ti</sub>* is the NEMDE dispatch target/dispatch level at trading interval ti; and
- (d)  $\left\| \right\|$   $Re f_t$  is the Reference Trajectory at 4-second interval  $t$ ;
- $\Theta\left(\mathbf{e}\right)$  6en $_{t}$  is the SCADA metered value at 4-second interval  $t_{\tilde{t}_{\perp}}$
- (f)  $\qquad \qquad Dev_{t}$  is the deviation at 4-second interval  $t.$

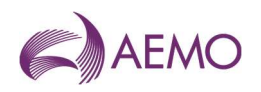

## 5.2. Deviation of other eligible unitsnon-scheduled plants with appropriate metering

The Reference Trajectory for non-scheduled market generating units, non-scheduled bidirectional units and non-scheduled market loads with appropriate metering is illustrated in Table 4.

#### Table 4 Non-scheduled generating units and non-scheduled loads with appropriate metering

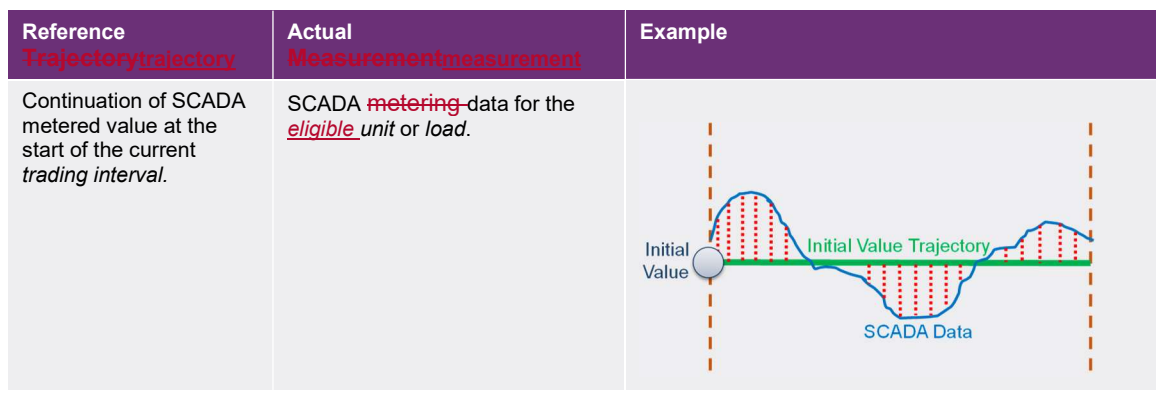

Thus, for each non-scheduled market generating unit, non-scheduled bidirectional unit and nonscheduled market load with appropriate metering, the Reference Trajectory at 4-second interval  $t\_{(Ref_t \_\ )$  and the deviation  $(Dev_t)$  are calculated as follows:

$$
Ref_t = Gen_{ti-1}
$$

$$
Dev_t = Gen_t - Ref_t
$$

Wherewhere:

- $\overline{(a)}$  *i* is the index of *trading intervals*;
- $\overline{b}$  is the index of 4-second intervals during trading interval ti, which can be from 1 to 75;

(c)  $\quad$   $Ref_t$  is the Reference Trajectory at 4-second interval  $t;$ 

- $\left<\mathbf{d}\right>$  6en $_{t}$  is the SCADA metered value at 4-second interval  $t;$  and
- $\overline{en}$  6en<sub>ti-1</sub> is the SCADA metered value in the last 4-second of trading interval  $ti 1$ <sub>i</sub>.
- (f)  $\qquad \qquad Dev_{t}$  is the deviation at 4-second interval  $t_{t}$

### 5.3. Residual deviationDeviation

AEMO calculates the Residual deviationDeviation and Performance regionally. Howeveron a regional basis, however, the Residual Performance of all regions included in each Regulation FCAS Requirement areis aggregated before determining the Contribution FactorCF and apportioning the FPPs and the costs of Regulation FCAS to the relevant eligible unitsRelevant Eligible Units without *appropriate metering*. The Residual deviationDeviation in *region R* at 4- ${\sf second}$  interval  $t\text{\it (Dev}^{R}_{Res,t})$  is calculated as:

$$
Dev_{Res,t}^{R} = -1 \times \left( \sum_{m} Dev_{m,t} + \sum_{ic} Dev_{ic,t} \right)
$$

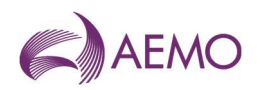

#### Where:

 $(a)$  R is the index of regions;

#### where:

 $\left\langle \phi \right\rangle$  *m* is the index of eligible units with appropriate metering in region R;

- $\epsilon$  (e) is the index of inter-connectors interconnectors relevant to region R;
- (d)  $\quad \mathit{Dev}_{\mathit{Res},t}^R$  is the Residual in region R at 4-second interval  $t;$

 $\Theta$  be $v_{m,t}$  is the deviation of eligible unit  $m$  with appropriate metering at 4-second interval  $t$ ;in region  $R$ ; and

<del>(f)</del>  $Dev_{ic,t}$  is the deviation of <del>inter-connector<u>interconnector</u> ic relevant to region R-at 4-</del> second interval  $t$ 

## 6. Contribution Factors and Default Contribution Factors

## 6. Contribution Factorsfactors and Default Contribution Factorsdefault contribution factors

### 6.1. NER references

CFs and DCFs will be determined for each relevant eligible unitRelevant Eligible Unit with appropriate metering and for the Residual, for use in the calculation of trading amounts under NER 3.15.6AA.

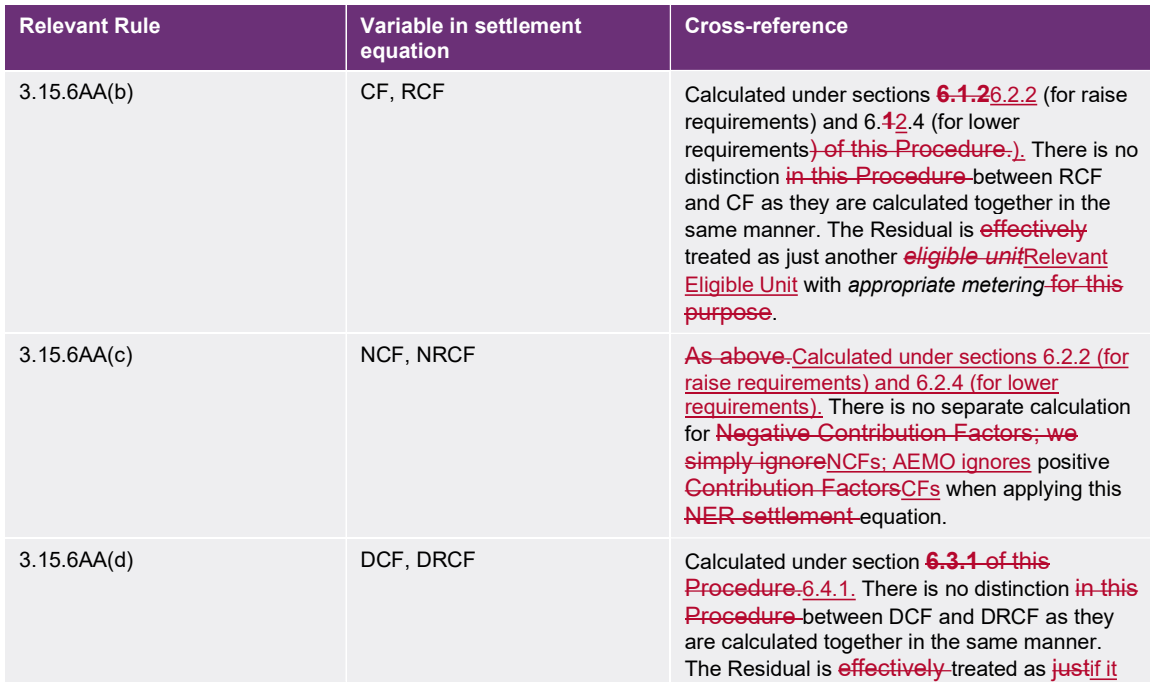

#### Table 5 Cross references from NER

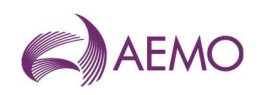

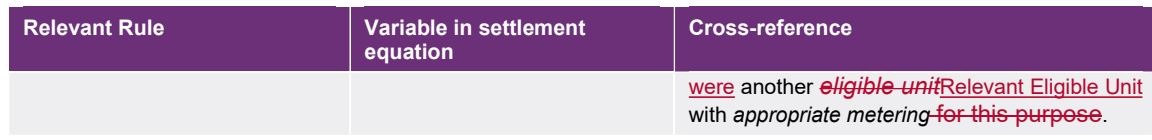

## 6.1.6.2. Calculation of Contribution Factors

Unless a Default Contribution FactorDCF applies under section 6.2(6.4(b), the Contribution FactorsCFs for FPPs and the Negative Contribution FactorsNCFs for Used Regulation FCAS will be calculated in accordance with this section 6.16.2.

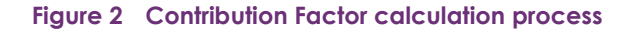

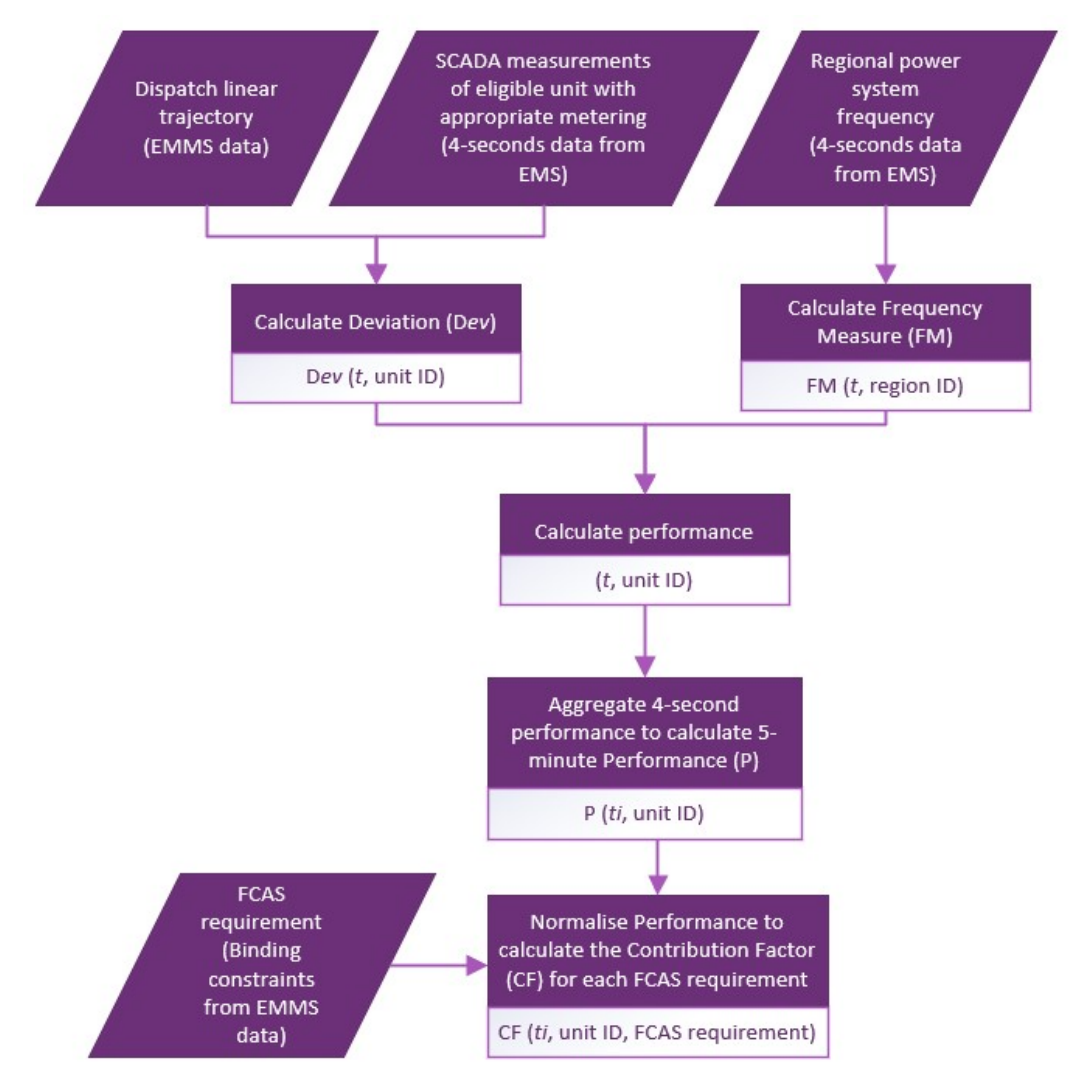

#### 6.1.1.6.2.1. Raise Performance

For a trading interval, the Raise Performance for each eligible unit with appropriate metering or Residual in *region R* in each *trading interval*  $(P^{raise})$  is:

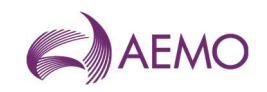

$$
P^{raise} = \sum_{t=1}^{75} \max(0, FM_t^R) \times Dev_t
$$

#### Where:

(a) Praise is the Raise Performance of the eligible unit or Residual in the trading interval;

where:

 $\left\langle b\right\rangle$  is the index of four4-second intervals within the trading interval;

 $\left<\!\!\mathbf{e}\!\!\right>$  De $v_t$  is the deviation of *eligible units* with *appropriate metering* or Residual in MW at four4-second interval  $t$ , as defined in section  $5.3.5.3$ . The sign of the deviation is determined from the perspective of the relevant region of regions. (s). A positive deviation represents a net addition of MW into the relevant region-or regions; (s), and vice versa for negative deviations; and

- <del>(d)</del> FM $_t^R$  is the <del>Frequency Measure<u>FM</u> at four<u>4</u>-second interval  $t$  in *region R* $_{52}$ </del>
- $(e)$  Note that  $P^{raise}$  is nullNULL when:
	- (i) a condition under section  $4.34.2$  applies;
	- (ii) where AEMO has an-incomplete data set (whether due to missing data or Bad SCADA) for the relevant eligible unitunits with appropriate metering; (under sections 9.1 or 9.2); or
	- (iii) AEMO is otherwise unable to calculate  $P^{raise}$ .

When  $P^{raise}$  is nullNULL, it will be substituted with a default Performance calculated under either section 6.3.26.4.3 or 6.3.3,6.4.2, depending on whether the calculation is for the purpose ofunder NER 3.15.6AA(eb) or 3.15.6AA(b) respectively.c).

#### 6.1.2.6.2.2. Raise Contribution Factor

The <u>For a *trading interval*, the </u>Raise Contribution Factor <del>(CF<sub>m,req</sub>),</del> for each *eligible unit*Relevant Eligible Unit with appropriate metering or Residual,  $m$ , for the regulating raise service of a Regulation FCAS Requirement <del>at each *trading interval,*</del> ( $\mathit{CF_{m,req}^{raise}}$ ), is determined as follows:

$$
AP_{req}^{raise} = \sum_{m} P_{m}^{raise}
$$
  

$$
CF_{m,req}^{raise} = \frac{P_{m}^{raise}}{AP_{req}^{raise}}
$$

#### Wherewhere:

 $\overline{a}$  m is the index of eligible units with appropriate metering and Residual that relate to Regulation FCAS Requirement rea:

 $\left\langle \phi \right\rangle$  *req* is the index of Regulation FCAS Requirements;

 $\left( \Theta \right)$  $P_m^{raise}$  is the Raise Performance of the *eligible unit* Relevant Eligible Unit with appropriate metering or Residual,  $m$ , in the trading interval; and

 $\overline{A}$  *AP<sup>raise</sup>* is the absolute value of the sum of the Raise Performances (including Raise Performance that is substituted under section 6.2(6.3(b)) for all relevant eligible unitsRelevant

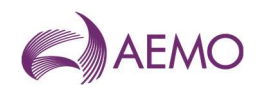

Eligible Units with *appropriate metering* and the Residual in Regulation FCAS Requirement  $req$ , <del>that</del><u>which</u> have the same sign (positive or negative) as  $P_m^{raise}$   $_{\overline{7}\underline{.}}$ 

(e)  $\quad$   $\epsilon F_{m,req}^{raise}$  is the raise Contribution Factor of the *eligible unit* or Residual,  $m,$  that relate to Regulation FCAS Requirement reg in the trading interval.

#### 6.1.3.6.2.3. Lower Performance

For a trading interval, the Lower Performance for each eligible unit with appropriate metering or Residual in *region R* in each *trading interval*(*P<sup>lower</sup>*) is:

$$
P^{lower} = \sum_{t=1}^{75} \min(0, FM_t^R) \times Dev_t
$$

Where:

<u> *p<sup>lower</sup>* where:</u>

 $t$  is the Lower Performance index of the 4-second intervals within the *trading interval*;

(a)  $\qquad \qquad Der_t$  is the deviation of eligible unitunits with appropriate metering or Residual in the trading interval; MW at 4-second interval  $t$ , as defined in section 5.3. The sign of the deviation is determined from the perspective of the relevant *region(s)*. A positive deviation represents a net addition of MW into the relevant region(s), and vice versa for negative deviations; and

(b)  $t$  is as defined in section 6.1.1;

(c)  $\quad \overline{Dev_{t}}$  is as defined in section 6.1.1;

- (d)  $FM_t^R$  is as defined in section 6.1.1;<u>the FM at 4-second interval  $t$  in region R</u>.
- $(e)$  Note that  $P^{lower}$  is nullNULL when:
	- (i) a condition under section  $4.24.3$  applies:
	- (ii) where AEMO has an incomplete data set (whether due to missing data or Bad  $SCADA$ ) for the relevant for the eligible unitunits with appropriate metering; (under sections 9.1 or 9.2); or
	- (iii) AEMO is otherwise unable to calculate  $P^{lower}$ .

When  $P^{lower}$  is <del>nullNULL</del>, it will be substituted with a default Performance calculated under either section 6.3.26.4.3 or 6.3.3,6.4.2, depending on whether the calculation is for the purpose ofunder NER 3.15.6AA(eb) or 3.15.6AA(b) respectively.c).

#### 6.1.4.6.2.4. Lower Contribution Factor

The For a trading interval, the Lower Contribution Factor <del>(CF<mark>Ingreq</mark>),</del> for each eligible unitRelevant Eligible Unit with appropriate metering or Residual for the regulating lower service,  $m_{\text{\tiny \bf{1}}}$  of a Regulation FCAS Requirement <del>at each *trading interval,*  $req\_(CF_{m,req}^{lower})$ *,* is determined as</del> follows:

$$
AP_{req}^{lower} = \sum_{m} P_{m}^{lower}
$$

$$
CF_{m,req}^{lower} = \frac{P_{m}^{lower}}{AP_{req}^{lower}}
$$

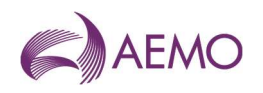

#### Wherewhere:

 $\overline{a}$  m is the index of eligible units with appropriate metering and Residual that relate to Regulation FCAS Requirement req;

 $(b)$  reg is the index of Regulation FCAS Requirements;

 $\left( \Theta \right)$  $P_m^{lower}$  is the Lower Performance of the *eligible unit*Relevant Eligible Unit with appropriate metering or Residual,  $m$ , in the trading interval; and

 $\overline{A}$  *AP<sup>lower</sup>* is the absolute value of the sum of the Lower Performances (including Lower Performance that is substituted under section 6.2(6.3(b)) for all relevant eligible unitsRelevant Eligible Units with appropriate metering and the Residual in Regulation FCAS Requirement  $req$ , <del>that<u>which</u> have the same sign (positive or negative) as  $P_m^{lower}$  ;</del>

(e) —  $\ell F_{m,req}^{lower}$  is the lower Contribution Factor of the *eligible unit* or Residual,  $m,$  that relate to Regulation FCAS Requirement req in the trading interval.

## 6.2.6.3. Application of Default Contribution Factors

Default Contribution FactorsDCFs will be applied:

- (a) to determine the trading amount payable by a Cost Recovery Market Participant in respect offor each eligible unit under NER 3.15.6AA(d); and
- (b) to determine a trading amount payable by a Cost Recovery Market Participant under NER 3.15.6AA(b) or (c), where Performance, calculated under section 6.1, is null6.2, is NULL.

Note that Default Contribution FactorsDCFs will be calculated differently depending on whether they are applied under NER 3.15.6AA(b), or NER-3.15.6AA(c), or NER-3.15.6AA(d).

## 6.3.6.4. Calculation of Default Contribution Factors

Default Contribution FactorsDCFs are based on Performance during the Historical Performance Period (defined in the glossary). Note that Default Contribution FactorsHPP and can only be used to determine trading amounts payable by (not to) a Cost Recovery Market Participant-and therefore. Therefore, the Performance value for all Default Contribution FactorsDCFs is capped at zero.

#### 6.3.1.6.4.1. Calculation of a Default Contribution Factor for the purposes of NER 3.15.6AA(d)

#### Raise Performance for Default Contribution Factors

Raise Performance for Default Contribution FactorsDCFs applied under NER 3.15.6AA(d) for each e*ligible unit* with *appropriate metering* or the Residual in a *region* is: $(P^{default}_{raise})$  <u>is:</u>

$$
P_{raise}^{default} = \frac{\sum_{ti} \min(0, P_{ti}^{raise})}{H_{raise}}
$$

Where:

(a)  $P_{\overline{raise}}^{default}$  is the Raise Performance for Default Contribution Factors under this section;

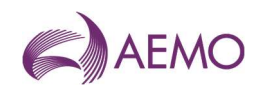

#### where:

 $(H<sub>noise</sub>)$  is the number of *trading intervals* that have a Raise Performance value for the relevant eligible unit with appropriate metering or the Residual within the Historical Performance PeriodHPP;

 $\epsilon$  is the index of *trading intervals* amongst the set of *trading intervals* that have a Raise Performance value for the relevant eligible unit with appropriate metering or Residual within the Historical Performance Period;HPP; and

 $P^{raise}_{ti}$  is as defined is the Raise Performance of the *eligible unit* with appropriate metering or Residual in section 6.1.1 at trading interval ti.

#### Raise Default Contribution Factor:

For each trading interval, the Raise Default Contribution FactorDCF for each eligible unitRelevant Eligible Unit with appropriate metering or Residual for the regulating raise service of a Regulation FCAS Requirement at each *trading interval(* $DCF_{raise}$ *)* is:

$$
DCF_{raise} = \frac{P_{raise}^{default}}{AP_{raise}^{ default}}
$$

Where:

(a)  $DCF_{raise}$  is the Default Contribution Factor under this section in respect of the regulating raise service of a Regulation FCAS Requirement;

where:

 $\phi$   $P_{raise}^{default}$  is as defined above; is the Raise Performance for DCFs for the Relevant Eligible Unit with appropriate metering or Residual; and

 $\Theta$  and  $AP_{raise}^{default}$  is the absolute value of the sum of the Raise Performance for <del>Default</del> Contribution Factors under this sectionDCFs for all relevant eligible unitsRelevant Eligible Units with *appropriate metering* and the Residual that relate to a Regulation FCAS Requirement.

Lower Performance for Default Contribution Factors

Lower Performance for Default Contribution FactorsDCFs applied under NER 3.15.6AA(d) for each *eligible unit* with *appropriate metering* or the Residual in a *region* is: $(P_{lower}^{defau}$  <u>) is:</u>

$$
P_{lower}^{default} = \frac{\sum_{ti} \min(0, P_{ti}^{lower})}{H_{lower}}
$$

Where:

(a)  $-P_{lower}^{default}$  is the Lower Performance for Default Contribution Factors under this section;

where:

 $(H)$   $H_{lower}$  is the number of *trading intervals* that have a Lower Performance value for the relevant eligible unit with appropriate metering or the Residual within the Historical Performance Period;HPP;

 $\epsilon$  is the index of a trading interval amongst the set of trading intervals that have a Lower Performance value for the relevant eligible unit with appropriate metering or Residual within the Historical Performance Period; HPP; and

AEMO | Doc Ref: XX-XXXX | [08 June 2025]AEMO | [088 June 2025]AEMO | Doc Ref: XX-XXXX | [088 June 2025] Page 20 of 33

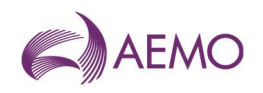

 $(d)$  $P_t^{lower}$  is as defined in section 6.1.3 for is the Lower Performance of the eligible unit with appropriate metering or Residual for trading interval ti.

#### Lower Default Contribution Factor:

For each *trading interval*, the Lower Default Contribution FactorDCF for each *eligible* unitRelevant Eligible Unit with appropriate metering or Residual for the regulating lower service of a Regulation FCAS Requirement at each *trading interval*  $(DCF_{lower})$  is:

$$
DCF_{lower} = \frac{P_{lower}^{default}}{AP_{lower}^{default}}
$$

#### Where:

 $(a)$  Default Contribution Factor under this section in respect of the regulating lower service of a Regulation FCAS Requirement;

where:

 $r_{lower}^{default}$  is as defined above; is the Lower Performance for DCF for the Relevant Eligible Unit with appropriate metering or Residual; and

 $\Theta$  the  $AP_{lower}^{default}$  is the absolute value of the sum of the Lower Performance for <del>Default</del> Contribution Factors under this sectionDCFs for all relevant eligible unitsRelevant Eligible Units with *appropriate metering* and the Residual that relate to a Regulation FCAS Requirement.

#### 6.3.2.6.4.2. Calculation of a Default Contribution Factor for NER 3.15.6AA(c)

A Default Contribution FactorDCF applied under NER 3.15.6AA(c) is calculated in the same manner as a Contribution FactorCF under section 6.16.2, except that Performance ( $P_{raise}$  or  $P_{lower}$ ) of the eligible unit with appropriate metering or Residual is substituted with the Performance calculated under this section  $\underline{6.4.2}$  ( $P_{raise}^{substitute}$  and  $P_{lower}^{substitute}$ ).

Raise Performance

$$
P^{substitute}_{raise} = \frac{\sum_{ti} \min(0, P^{raise}_{ti})}{H_{raise}}
$$

Wherewhere:

<del>(d)</del> P $_{raise}^{substitute}$  is the value that will be substituted for Raise Performance <u>of the *eligible unit*</u> with *appropriate metering* or Residual under this section;

 $(e)$   $H_{raise}$  is as defined in section 6.3.1;

 $ti$  is the index of a trading interval amongst the setthe number of trading intervals that have a Raise Performance value for the relevant eligible unit with appropriate metering or the Residual within the **HistoricalHPP**:

 $(f)$  is the index of a *trading interval* amongst the *trading intervals* that have a Raise Performance Period; value for the eligible unit with appropriate metering or Residual within the HPP; and

 $f_{ij}^{0}$   $P_{ti}^{raise}$  is as defined in section 6.1.1 for<u>the Raise Performance of the *eligible unit* with</u> appropriate metering or Residual in trading interval ti.

AEMO | Doc Ref: XX-XXXX | [08 June 2025]AEMO | [088 June 2025]AEMO | Doc Ref: XX-XXXX | [088 June 2025] Page 21 of 33

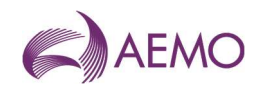

#### Lower Performance

$$
P_{lower}^{substitute} = \frac{\sum_{ti} \min(0, P_{ti}^{lower})}{H_{lower}}
$$

Wherewhere:

 $\overline{P_{lower}^{substitute}}$  is the value that will be substituted for Lower Performance <u>of the *eligible unit*</u> with *appropriate metering* or Residual under this section:

 $(i)$   $H_{lower}$  is as defined in section 6.3.1;

 $(i)$  is the index of a trading interval amongst the setthe number of trading intervals that have a Lower Performance value for the relevant eligible unit with appropriate metering or the Residual within the Historical Performance PeriodHPP;

 $ti$  is the index of a *trading interval* amongst the *trading intervals* that have a Lower Performance value for the eligible unit with appropriate metering or Residual within the HPP; and

 $f_{ti}^{lower}$  is as defined in section 6.1.3 for the Lower Performance of the *eligible unit* with appropriate metering or Residual in trading interval-ti.

#### 6.3.3.6.4.3. Calculation of a Default Contribution Factor for NER 3.15.6AA(b)

A Default Contribution Factor appliedDCF under NER 3.15.6AA(b) is calculated in the same manner as a Contribution FactorCF under section 6.16.2, except that Performance ( $P_{raise}$  or  $P_{lower}$ ) of the eligible unit with appropriate metering or Residual is substituted with the Performance calculated under this section  $\underline{6.4.3}$  ( $P_{raise}^{substitute}$  and  $P_{lower}^{substitute}$ ).

Raise Performance

$$
P^{substitute}_{raise} = \min(0, \frac{\sum_{ti} P^{raise}_{ti}}{H_{raise}})
$$

Wherewhere:

 $\overline{P_{raise}}$  *Psubstitute* is the value that will be substituted for Raise Performance under this section of the eligible unit with appropriate metering or Residual under this section;

(b)  $-H_{raise}$  is as defined in section 6.3.1;

 $ti$  is the index of a trading interval amongst the setthe number of trading intervals that have a Raise Performance value for the relevant eligible unit with appropriate metering or the Residual within the HistoricalHPP;

 $\epsilon$   $\epsilon$  is the index of a *trading interval* amongst the *trading intervals* that have a Raise Performance Period; value for the eligible unit with appropriate metering or Residual within the HPP; and

 $(d)$  $P_{ti}^{raise}$  is as defined in section 6.1.1 forthe Raise Performance of the eligible unit with appropriate metering or Residual in trading interval ti.

Lower Performance

$$
P_{lower}^{substitute} = \min(0, \frac{\sum_{ti} P_{ti}^{lower}}{H_{lower}})
$$

Wherewhere:

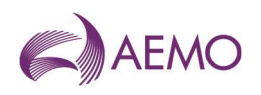

 $\overline{P_{lower}^{substr}}$  is the value that will be substituted for Lower Performance <u>of the *eligible unit*</u> with *appropriate metering* or Residual under this section;

 $(f)$  –  $H_{lower}$  is as defined in section 6.3.1;

 $\overline{f}(q)$  is the index of a trading interval amongst the setthe number of trading intervals that have a Lower Performance value for the relevant-eligible unit with appropriate metering or the Residual within the Historical Performance PeriodHPP;

 $ti$  is the index of a *trading interval* amongst the *trading intervals* that have a Lower Performance value for the eligible unit with appropriate metering or Residual within the HPP; and

 $(H)$  $P_{ti}^{lower}$  is as defined in section 6.1.3the Lower Performance of the eligible unit with appropriate metering or Residual for trading interval-ti.

#### 6.3.4.6.4.4. Where there is nonot enough historical data to calculate a Default Contribution Factor

Where there is no historical data within the relevant time frame that can be used to calculate a Default Contribution Factor, the Default Contribution Factor will be zero.

Within an HPP, if an eligible unit with appropriate metering does not have Raise or Lower Performance values in a significant number of *trading intervals<sup>4</sup>*, AEMO will use the data from the last HPP in which the unit has Performance values in a significant number of trading intervals to determine its Raise or Lower DCFs applied under NER 3.15.6AA(b), 3.15.6AA(c), and 3.15.6AA(d).

If there is no HPP in which an eligible unit with appropriate metering has Performance values in a significant number of *trading intervals*<sup>5</sup>, the DCFs applied under NER 3.15.6AA(b), 3.15.6AA(c), and 3.15.6AA(d) for the eligible unit in all Regulation FCAS Requirements will be zero.

## 7. Requirement for Corrective Response

The RCR is used to scale FPPs in accordance with clauseNER 3.15.6AA(b) and is determined separately for *trading amounts* in respect offor regulating raise services and regulating lower serviceservices.

### 7.1. Frequency Measure for RCR

AEMO calculates the Frequency MeasureFM relevant to a Regulation FCAS Requirement for the purpose of calculating the RCR calculation based on a weighted average of Frequency MeasuresFMs in the relevant regions, where the weight of each region is generally associated with the power system inertiatotal amount of generation in the region for the trading interval.

<sup>&</sup>lt;sup>4</sup> As defined in AEMO's Frequency Contribution Factor Tuning Parameters and Input Sources document.

<sup>&</sup>lt;sup>5</sup> As defined in AEMO's Frequency Contribution Factor Tuning Parameters and Input Sources document.

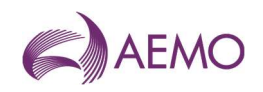

## 7.2. Residual deviationDeviation for RCR

The<u>Within a *trading interval*, the</u> Residual deviation<u>Deviation (</u> $\mathit{Dev}^{req}_{\mathit{Res},t}$ ) relevant to Regulation FCAS Requirement  $rea$  at 4-second interval  $t$  is determined as follows:

$$
Dev_{Res,t}^{req} = -1 \times \left( \sum_{m} Dev_{m,t} \right)
$$

Wherewhere:

 $\overline{t}$  is the index of 4-second intervals within the *trading interval*:

 $\overline{(b)}$  *req* is the index of Regulation FCAS Requirements;

 $\left\langle \frac{e}{e} \right\rangle$  *m* is the index of *eligible units* with *appropriate metering* that relate to Regulation FCAS Requirement req; and

<del>(d)</del> De $v_{m,t}$  is the deviation of eligible <del>unit</del><u>units</u> with appropriate metering  $m$  at 4-second interval  $t$ .

### 7.3. Raise RCR

Subject to sections 4.34.2 and 7.57.5, for each trading interval, in respect of regulating raise services, at each trading intervalthe Raise RCR in MW for Regulation FCAS Requirement req  $\left(RCR_{req}^{raise}\right)$  is determined as follows:

$$
SumPosDev_t^{req} = \sum_{m} \max(0, Dev_{m,t}) + \max(0, Dev_{Res,t}^{req})
$$

$$
RCR_{req}^{raise} = \max\left(\frac{SumPosDev_t^{req}}{where FM_t^{req}} > 0\right)
$$

Wherewhere:

 $\overline{a}$   $\overline{b}$  is the index of 4-second intervals within the *trading interval*;

 $\overline{(b)}$  *req* is the index of Regulation FCAS Requirements;

 $\epsilon$  m is the index of eligible units with appropriate metering that relate to Regulation FCAS Requirement req;

 $\left<\mathbf{d}\right>$  *De* $v_{m,t}$  is the deviation of an *eligible unit* with *appropriate metering m* at 4-second interval  $t$ ;

<del>(e)</del> De $v^{req}_{Res,t}$  is Residual <del>deviation</del><u>Deviation</u> relevant to Regulation FCAS Requirement  $req$ at 4-second interval  $t$ :

 $\#$   $\quad$   $\it SumPosDev_t^{req}$  is the sum of all positive deviations and Residual, if positive, in MW<u>,</u> that relate to Regulation FCAS Reguirement  $reg$  at 4-second interval  $t$ ; and

(g) RCR $\frac{raise}{req}$  is the raise RCR in MW for Regulation FCAS Requirement  $req$  in the trading interval;

<del>(h)</del>  $\;\;\;\;\;\; FM_t^{req}$  is the <del>Frequency Measure<u>FM</u> relevant to Regulation FCAS Requirement  $req$  at</del> 4-second interval  $t$ .

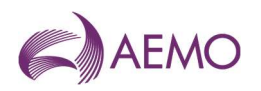

## 7.4. Lower RCR

Subject to sections 4.34.2 and 7.57.5, for each trading interval, in respect of regulating lower services, at each trading intervalthe Lower RCR in MW for Regulation FCAS Requirement reg  $(RCR_{req}^{lower})$  is determined as follows:

$$
SumNegDev_t^{req} = \sum_{m} \min(0, Dev_{m,t}) + \min(0, Dev_{Res,t}^{req})
$$

$$
RCR_{req}^{lower} = -\min\left(\frac{SumNegDev_t^{req}}{where FM_t^{req}} < 0\right)
$$

#### Wherewhere:

 $\overline{a}$  is the index of 4-second intervals within the *trading interval*;

 $(b)$  *reg* is the index of Regulation FCAS Requirements;

 $\epsilon$  is the index of eligible units with appropriate metering that relate to Regulation FCAS Requirement req;

 $\left<\mathbf{d}\right>$  *De* $v_{m,t}$  is the deviation of *eligible unit* with *appropriate metering*  $m$  at 4-second interval  $t$ :

<del>(e)</del> De $v^{req}_{Res,t}$  is Residual <del>deviation</del>Deviation relevant to Regulation FCAS Requirement  $req$ at 4-second interval  $t$ ;

 $\langle \mathsf{f} \rangle$  sumNe $g$ De $v^{req}_t$  is the sum of all negative deviations and Residual, if negative, in MW $_{\text{\tiny{A}}}$ that relate to Regulation FCAS Requirement  $req$  at 4-second interval  $t$ ; and

(g) RCR  $_{req}^{\text{lower}}$  is the lower RCR in MW for Regulation FCAS Requirement  $req$  in the trading interval;

<del>(h)</del>  $\;\;\;\;\;\; FM_t^{req}$  is the <del>Frequency Measure<u>FM</u> relevant to Regulation FCAS Requirement  $req$  at</del> 4-second interval  $t$ .

## 7.5. Exceptions related to RCR

#### 7.5.1. Global requirements

For a global market ancillary service requirement, the sum of the gross values (MW) of all deviations at each 4-second interval will be considered in the RCR calculation only when the Frequency MeasureFMs relevant to the Mainland NEM and Tasmania are aligned during the trading interval.  $(i.e., have the same sign).$ 

#### 7.5.2. General exceptions

(a) Where AEMO is:

 $(a)(i)$  unable to calculate the Performance of the relevant Residual; or

(b)(ii) otherwise unable to calculate the RCR for any reason,

the RCR will be deemed equal to zero.

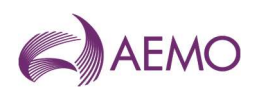

#### 7.5.3. RCR cap

If the raise or lower RCR relating to a Regulation FCAS Requirement, calculated as defined in sections 7.3 or 7.4, is higher than the relevant RCR cap, the RCR will be set to the cap. The RCR cap of a Regulation FCAS Requirement is determined as:

 $\epsilon$ apRCR $_{req}^{raise}=$  k- $\times$  regLHS $_{req}^{raise}$ 

 $\epsilon$ apRCR $_{req}^{lower}$  = k- $\times$  regLHS $_{req}^{lower}$ 

#### Where:

- (a)  $\pi$  req is the index of Regulation FCAS Requirements;
- (b)  $\sim$  CapRCR $_{req}^{raise}$  is the raise RCR cap for Regulation FCAS Requirement  $req;$
- (c)  $\qquad$   $\epsilon$   $\alpha p R CR_{req}^{lower}$  is the lower RCR cap for Regulation FCAS Requirement  $req;$
- (d)  $\rightarrow$   $reg$  LHS  $^{raise}_{req}$  is the summation of left-hand-side (LHS) terms that relate to the *regulating* raise services in the constraint that determines the Regulation FCAS Requirement  $req$ ;
- (e)  $\rightarrow$   $reg$  LHS  $_{req}^{lower}$  is the summation of LHS terms that relate to the *regulating lower services* in the constraint that determines the Regulation FCAS Requirement  $req;$
- $(f)$   $\&$  is a coefficient bigger than 2, as defined in the "Frequency Contribution Factor Tuning Parameters and Input Sources" document.
- (b) AEMO may recalculate RCR in accordance with section 9.1.

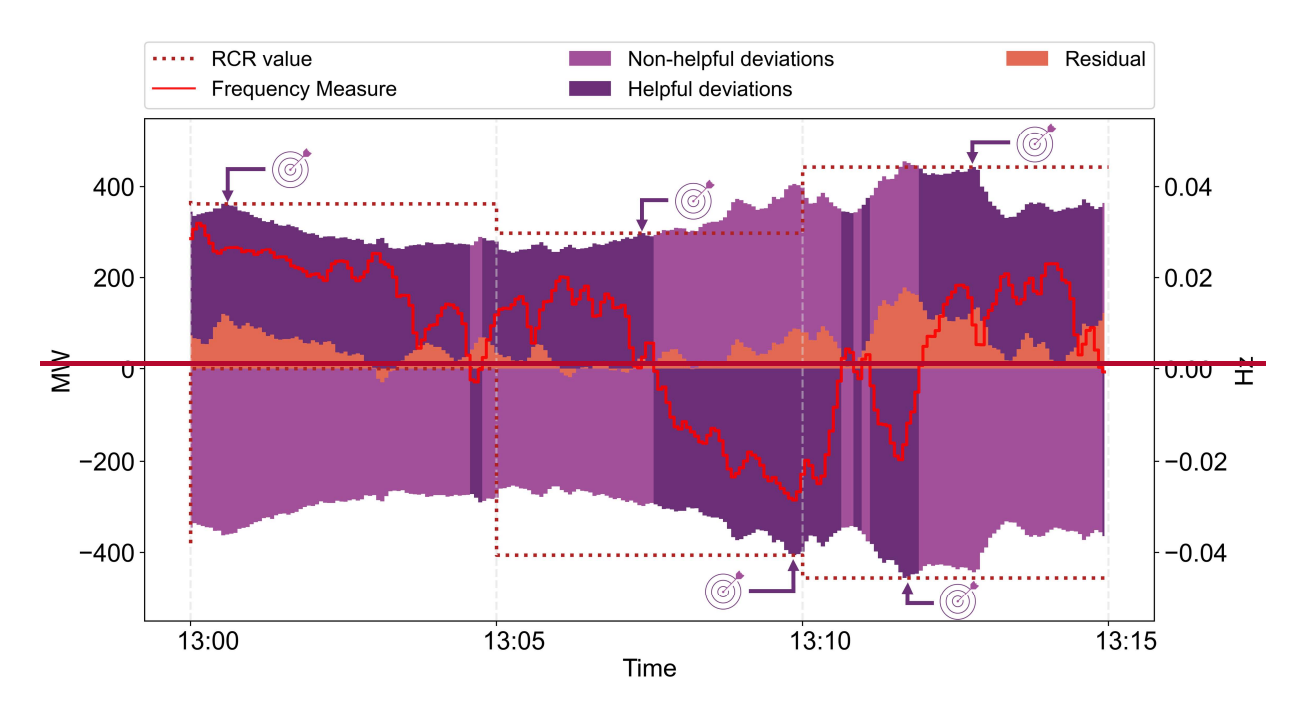

#### Figure 3 RCR visual

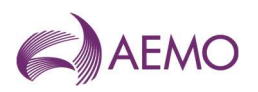

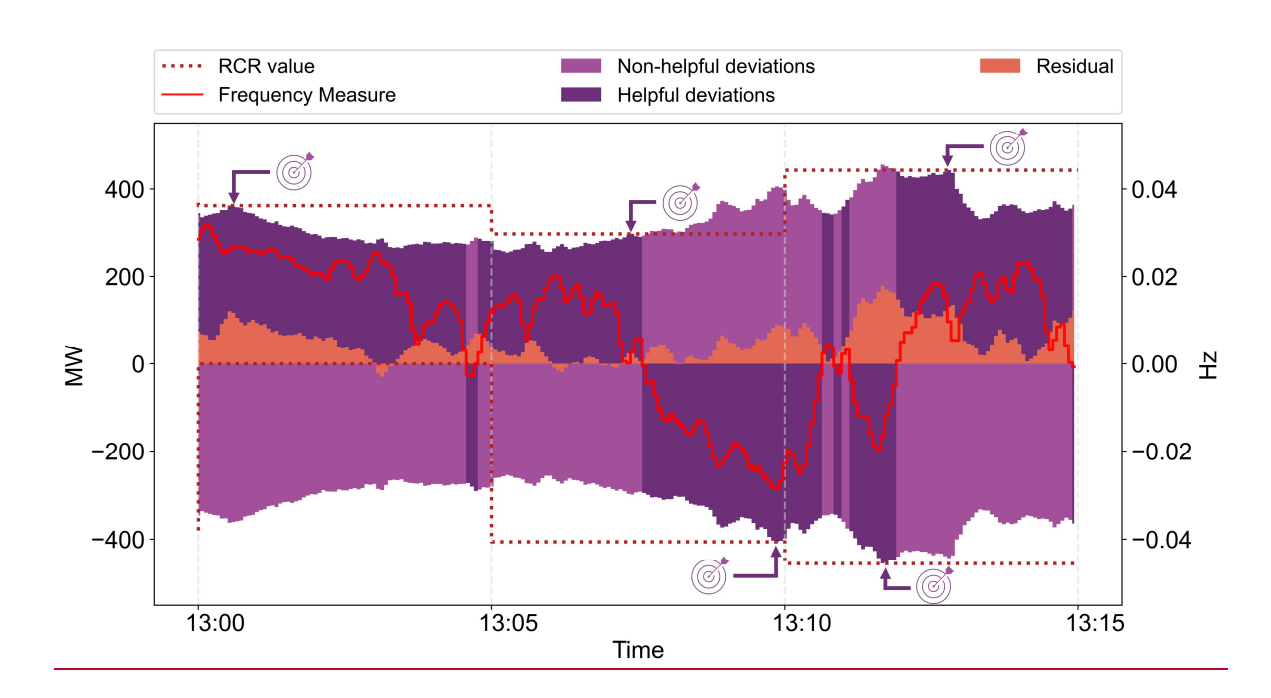

## 8. Usage of Regulation FCAS

Usage is described in NER 3.15.6AA(g)(ii) as the proportion of enabled Regulation FCAS that contributes to reducing the deviation in power system frequency.

In section 8, Usage is a factor that determines, for the purposes of clausesNER 3.15.6AA(c) and  $(d)$  of), determines the NER, what percentage of Regulation FCAS costs areto be recovered on the basis of Negative Contribution Factors (that are NCFs (based on measured performance within a *trading interval*) and what the percentage areto be recovered on the basis of Default Contribution FactorsDCFs.

## 8.1. Raise Usage

Subject to section 8.3, at each trading intervalSubject to sections 4.3 and 8.3, for each trading interval, in respect of regulating raise services, the Raise Usage for Regulation FCAS <u>Requirement  $req_{(U_{req}^{raise})}$  is determined as follows</u>:

$$
RegPosDev_t^{req} = \sum_{m} \min(RegEn_m^{raise}, \max(0, Dev_{m,t}))
$$

$$
U_{req}^{raise} = \frac{RegPosDev_t^{req}}{TotReg_{req}^{raise}}
$$

Wherewhere:

 $\overline{t}$  is the index of 4-second intervals within the *trading interval*:

- $\langle b \rangle$  *req* is the index of Regulation FCAS Requirements in the trading interval;
- $\left\langle \epsilon \right\rangle$  *m* is the index of *eligible units* that relate to Regulation FCAS Requirement *req* and are enabled to provide the regulating raise service in the trading interval;
- $\left\langle \mathbf{d} \right\rangle$  *Dev<sub>m,t</sub>* is the deviation of *eligible unit m* at 4-second interval *t*;

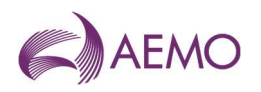

 $\Theta$  Reg $En^{raise}_{m}$  is the amount of enabled regulating raise service for eligible unit  $m$  in the trading interval;

 $\left<\pmb{\mathsf{f}}\right>$   ${RegPosDev}^{req}_t$  is the sum of all positive deviations of *eligible units* within relevant regions ofRelevant Eligible Units for Regulation FCAS Requirement reg that arewere enabled to provide the regulating raise service at 4-second interval  $t$ , where the deviation of each eligible unit is capped to its enabled amount; and

 $\overline{(\Theta)}$  Tot $Reg^{raise}_{req}$  is the total amount of *enabled regulating raise service* that relates to Regulation FCAS Requirement  $req$  in the trading interval;

(h)  $U_{\vec{req}}^{\text{raise}}$  is the Usage for a *regulating raise service* that relates to Regulation FCAS Requirement req in the trading interval.

### 8.2. Lower Usage

Subject to section 8.3, at each trading interval sections 4.3 and 8.3, for each trading interval, in respect of regulating lower services, the Lower Usage for Regulation FCAS Requirement reg  $(U_{req}^{lower})$  is determined as follows:

$$
RegNegDev_t^{req} = \sum_{m} \min(RegEn_m^{lower}, -\min(0, Dev_{m,t}))
$$

$$
U_{req}^{lower} = \frac{RegNegDev_t^{req}}{TotReg_{req}^{lower}}
$$

Wherewhere:

 $\overline{a}$   $\overline{b}$  is the index of 4-second intervals within the *trading interval*;

 $\langle \uplus \rangle$  reg is the index of Regulation FCAS Requirements in the trading interval;

 $\left\langle \theta \right\rangle$  *m* is the index of *eligible units* that relate to Regulation FCAS Requirement *req* and are enabled to provide the regulating lower service in the trading interval;

 $\left\langle \mathbf{d} \right\rangle$  *Dev<sub>m,t</sub>* is the deviation of *eligible unit m* at 4-second interval *t*;

 $\Theta$  Reg $En_m^{lower}$  is the amount of enabled regulating lower service for eligible unit  $m$  in the trading interval;

 $\left<\pmb{\mathsf{f}}\right>$  are  $\emph{RegNegDev}^{req}_t$  is the sum of all negative deviations of *eligible units* within relevant regions of Relevant Eligible Units for Regulation FCAS Requirement  $req$  that are enabled to provide the regulating lower service at 4-second interval  $t$ , where the deviation of each eligible unit is capped to its enabled amount; and

 $\overline{(\Theta)}$  Tot $Reg_{req}^{lower}$  is the total amount of *enabled regulating lower service* that relates to Regulation FCAS Requirement  $reg$  in the trading interval;.

(h)  $U_{\it {req}}^{\it lower}$  is the Usage for a *regulating lower service* that relates to Regulation FCAS Requirement req in the trading interval.

### 8.3. Exceptions related to Usage

- (a) Where AEMO is unable to calculate Usage, Usage will be deemed to be zero.
- (b) AEMO may recalculate Usage in accordance with section 9.1.

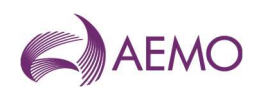

## 9. Bad Quality data

## 9.1. Impact of eligible unit with Bad Quality data

If the proportion of Bad Quality data points that AEMO receives for a Relevant Eligible Unit with appropriate metering during a trading interval is significant<sup>6</sup>, AEMO will exclude the Relevant Eligible Unit from all calculations for that *trading interval* and then:

- (a) Set its Performance to NULL and calculate its DCFs under section 6.4;
- (b) recalculate the Residual Performance for all Regulation FCAS Requirements involving the Relevant Eligible Unit; and
- (c) recalculate RCR, U, and CFs for all Regulation FCAS Requirements involving the Relevant Eligible Unit.

## 9.2. Impact of significant number of units with Bad Quality data

If a significant proportion<sup>7</sup> of Relevant Eligible Units with appropriate metering in a region contain more than significant Bad Quality data points, AEMO will not calculate the CFs for the Regulation FCAS Requirements that include the region and will recover the Regulation FCAS costs using DCFs.

## 9.10. Data provision

## 9.1.10.1. Data description and frequency

To the extent reasonably practicable, AEMO will make data relating to the determination and application of Contribution FactorsCFs available as outlined in Table 6:. These are in addition to the data that will be provided by settlement reports.

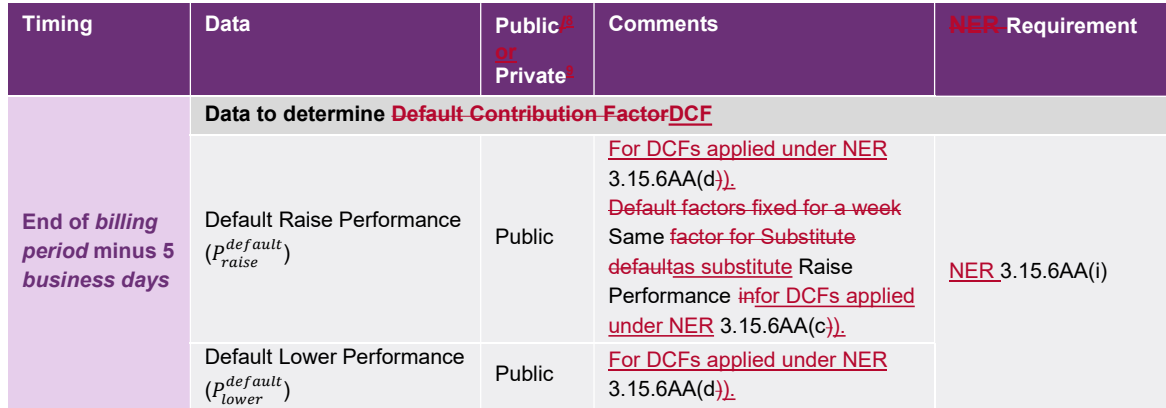

#### Table 6 Data provision

<sup>&</sup>lt;sup>6</sup> As defined in AEMO's Frequency Contribution Factor Tuning Parameters and Input Sources document.

<sup>&</sup>lt;sup>7</sup> As defined in AEMO's Frequency Contribution Factor Tuning Parameters and Input Sources document.

<sup>&</sup>lt;sup>8</sup> Public means that the data will be published on AEMO's website.

<sup>&</sup>lt;sup>9</sup> Private means that notices will be issued confidentially to each affected Registered Participant.

AEMO | Doc Ref: XX-XXXX | [08 June 2025]AEMO | [088 June 2025]AEMO | Doc Ref: XX-XXXX | [088 June 2025] Page 29 of 33

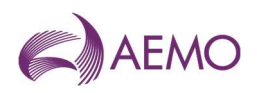

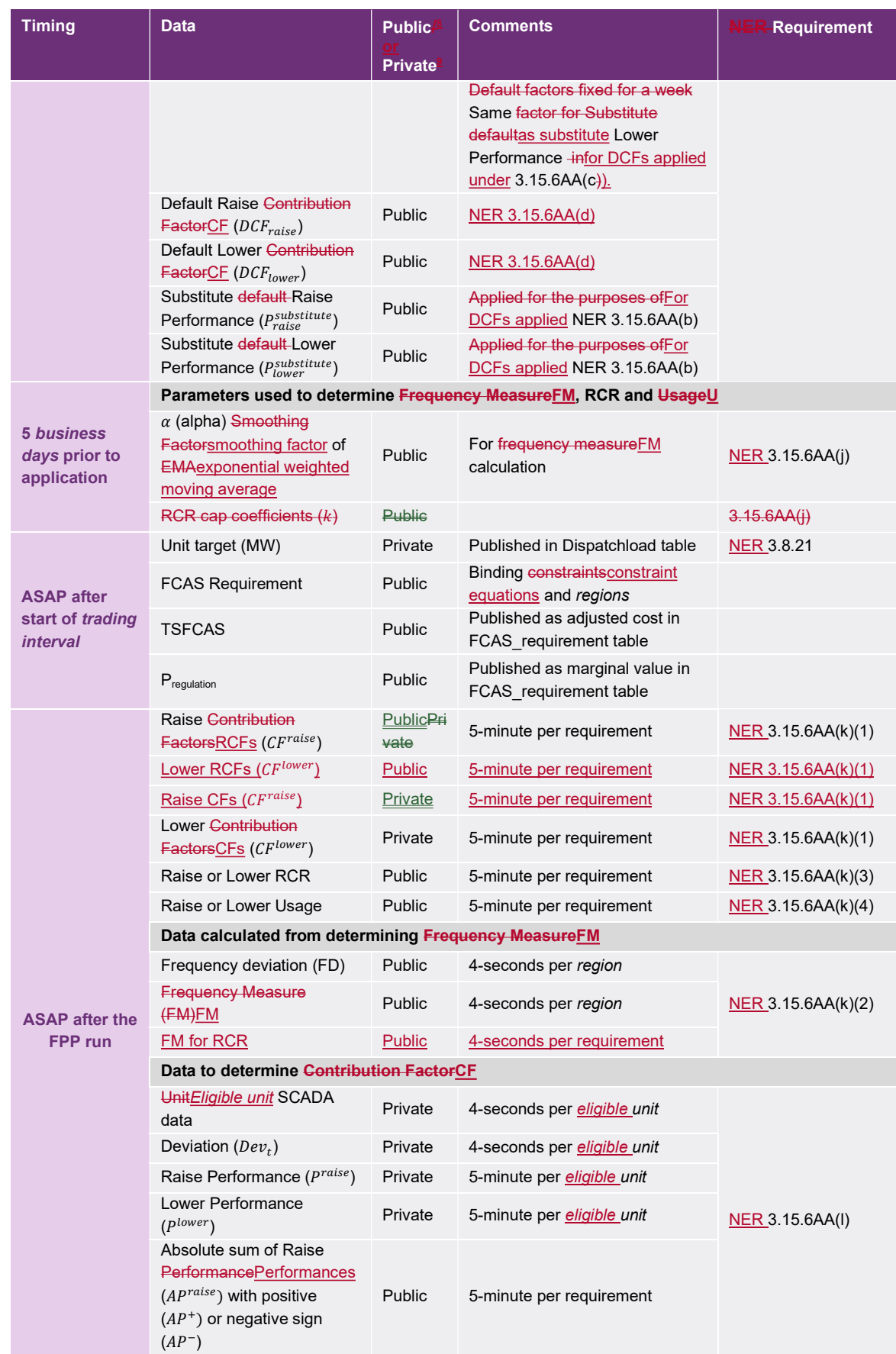

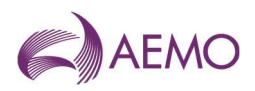

 $\overline{\phantom{a}}$ 

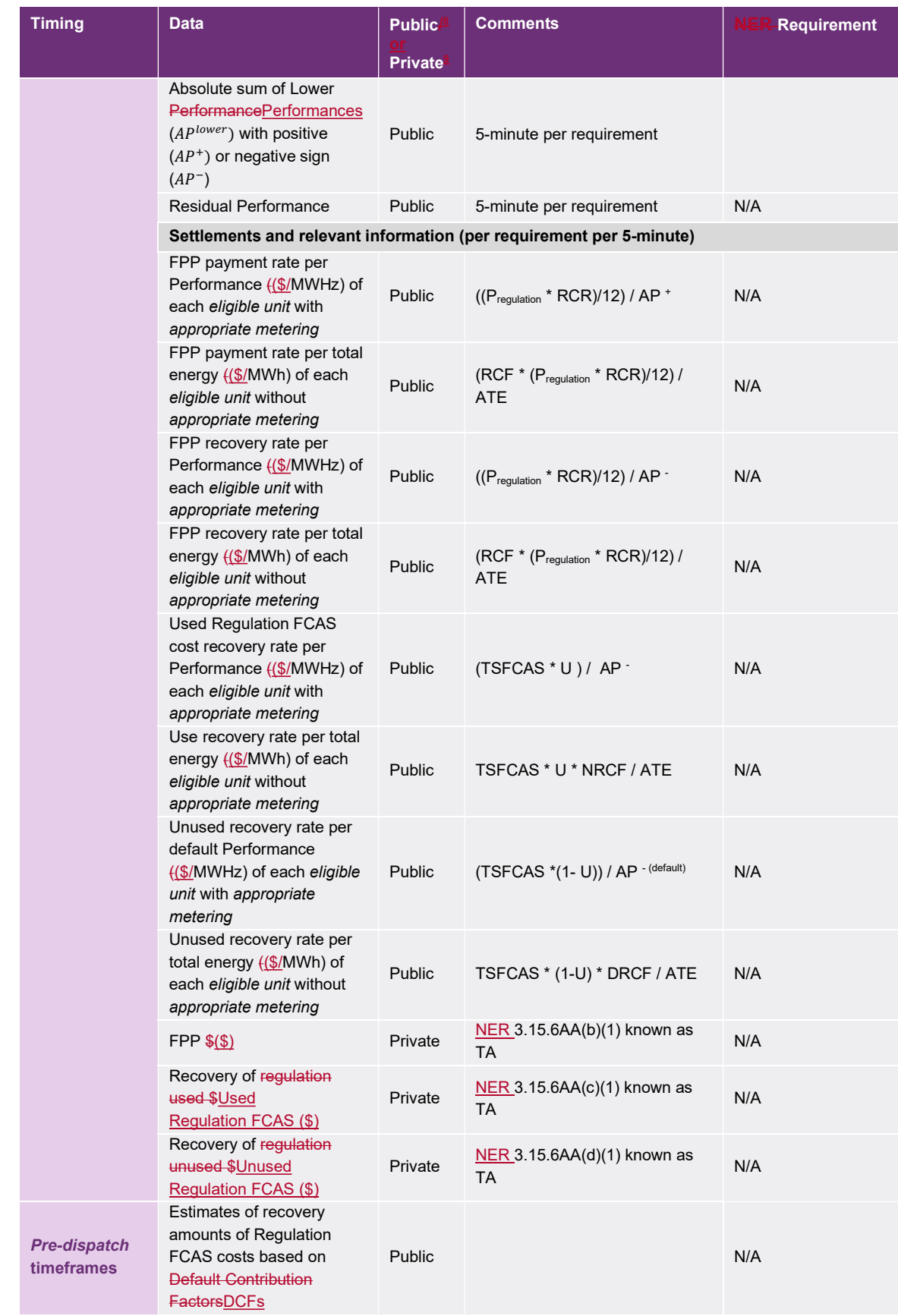

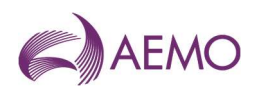

## 9.2.10.2. Failure to calculate and publish contribution factorsCFs within Xthe required timeframe

[Placeholder] Proposal - that where AEMO failsNER 3.15.6AA(k) requires CFs to publish contribution factors within a X mins of the end of abe published as soon as practicable after the relevant *trading interval*, no FPPs.

AEMO's systems are configured to retrieve relevant input data (as listed in sections 6.2.1 to 6.2.4) for the CF calculation for 30 minutes after the end of each trading interval. If AEMO's systems are unable to receive relevant data after that 30-minute period expires, the Performances of Relevant Eligible Units with appropriate metering and Residual will take place and be NULL, all regulationRegulation FCAS costs will be allocated on the basis of historical performance.to eligible units using DCFs, and no FPP will be due or paid.

When this occurs, AEMO will:

- issue a market notice; and
- inform affected Registered Participants via MMS Data Model that DCFs are being used for the relevant period.

If AEMO's inability to retrieve data applies only to specific eligible units. AEMO will only inform the affected Registered Participants via MMS Data Model.

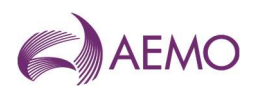

## Version release history

 $\overline{\phantom{a}}$ 

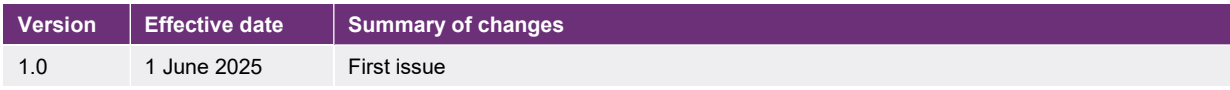